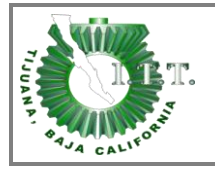

**Nombre del documento: Instructivo para capturar en línea el Formato de Seguimiento y Evaluación de las metas del PTA del Instituto Tecnológico.**

**Código: ITT-PL-IT-01**

**Revisión 7**

**Referencia a la Norma ISO 9001:2008 6.1 Página 1 de 6**

# **INSTRUCTIVO PARA LA CAPTURA EN LINEA DEL FORMATO PARA LA PROGRAMACIÓN, SEGUIMIENTO Y EVALUACIÓN DE METAS DEL PROGRAMA DE TRABAJO ANUAL DEL INSTITUTO TECNOLOGICO DE TIJUANA**

*1.* Para acceder al sistema de captura, ingresar a la dirección:

# **http://apps.dgest.gob.mx/dds/pta/**

Seleccionar en el campo de **Usuario:** al Instituto Tecnológico, en el campo de **Password:** teclear la clave que le será asignada por la *Dirección de Desarrollo del Sistema de la DGEST*, la cual corresponde únicamente al Instituto Tecnológico, es intransferible y de uso exclusivo para el Instituto; en caso de extravío o mal uso favor de solicitar una nueva clave mediante oficio a la DGEST en la citada Dirección de Área.

Con el botón izquierdo del Mouse dar click en **Ingresar al Sistema**, si es la primera vez que ingresa, aparecerá una pantalla con la opciones de **Nuevo Formato** y otra de **Logout**, cuando ya se han capturado las metas correspondientes al PTA del Instituto Tecnológico aparecerán listadas y un icono donde se permite editarlas.

*Importante:* Para guardar el formato o cualquier modificación no olvide dar clic en el botón de **Guardar Formato** localizados en la parte superior e inferior derecha de la pantalla.

Proceda a realizar la captura de:

- *2. JEFATURA DE DEPARTAMENTO, DIVISIÓN O CENTRO DE:* Anotar el nombre de la Unidad Orgánica que corresponda.
- *3. PROCESO ESTRATÉGICO:* Seleccionar el nombre del proceso estratégico en donde impacta la meta.
- *4. PROCESO CLAVE:* Seleccionar el nombre del proceso clave que corresponda al proceso estratégico.

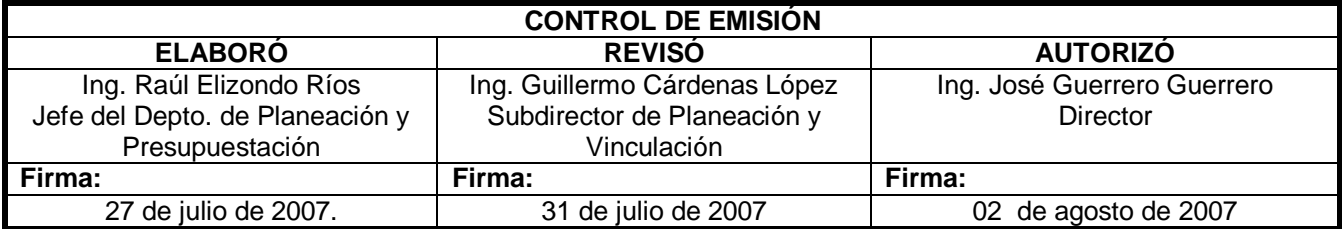

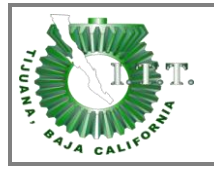

**Referencia a la Norma ISO 9001:2008 6.1 Página 2 de 6**

#### **RELACIÓN DE PROCESOS ESTRATÉGICOS Y CLAVE DEL SNEST**

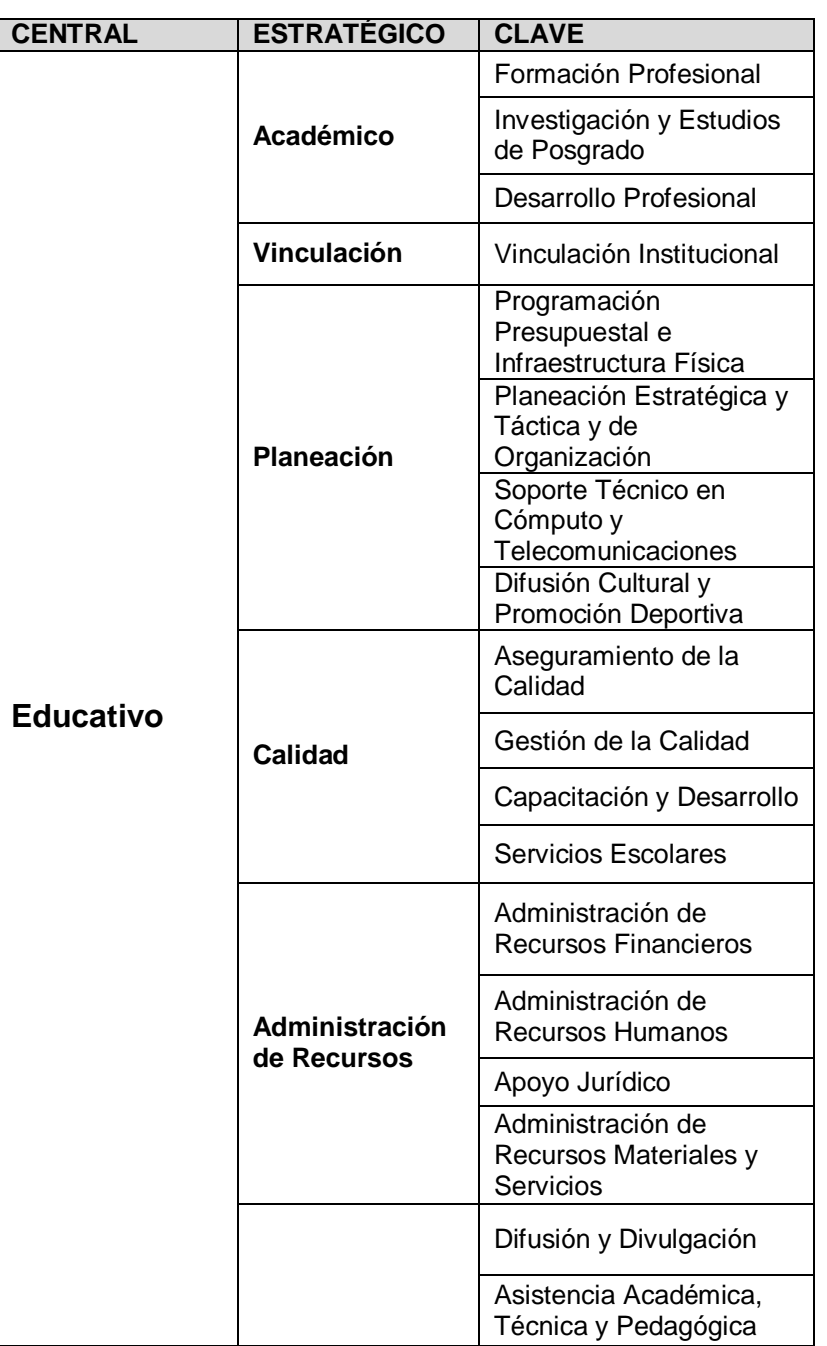

- *5. VALOR DEL INDICADOR:* Se deberá definir el tipo indicador, el algoritmo para evaluarlo (fórmula) y el resultado de la formula expresado en porcentaje:
	- *Tipo de Indicador*.- Marcar con una **X** según el tipo de indicador:

**Toda copia en PAPEL es un "Documento No Controlado" a excepción del original.**

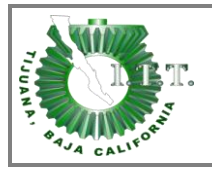

- **Indicador de Eficacia:** Elemento de medición de una institución que mide los resultados (cantidad producida) y el proceso (tiempo utilizado o costo ejercido).
- **Indicador de Eficiencia:** Se refiere a la relación entre el proceso (tiempo utilizado o costo ejercido) y el insumo (tiempo disponible o costo disponible).
- **Indicador de pertinencia o efectividad:** Se refiere a la capacidad de entregar los resultados planeados, con impacto y beneficio social. Se mide por los resultados (cantidad producida) y las necesidades (cantidad requerida) de la sociedad.
- **Indicador de productividad:** Elemento de medición de una institución que mide los resultados (cantidad producida) y el insumo (tiempo disponible o costo disponible).
- *Formula:* Es la forma establecida para expresar como se calcula el valor del indicador. Se recomienda su descripción mediante un índice.

*Ejemplo:*

## *Eficacia*

*Manuales Actualizados / Tiempo Programado*

## *Eficiencia*

*Presupuesto Ejecutado / Presupuesto Disponible*

### *Pertinencia*

*Matrícula Atendida / Matrícula Requerida*

## *Productividad*

*Programa Reconocido / Presupuesto Disponible*

 *Resultado*: Anotar el resultado de la formula multiplicado por 100 % (Debe expresarse en porcentaje).

*Nota: Podrá usarse uno o varios de los indicadores, conforme a lo que se pretenda medir en la meta.*

# *6. DESCRIPCIÓN DE LA META ANUAL DEL SNEST.*

*6..a* Escribir la meta anual del SNEST por objetivo estratégico, establecida en acuerdo entre el Jefe de Departamento, División o Centro con el Director de Área afín de la **DGEST** 

# *7. DESCRIPCIÓN DE LA META ANUAL DEL INSTITUTO O CENTRO.*

- *..a.* Escribir la meta anual del Instituto o Centro que el Jefe de Departamento, División o Centro se propone lograr y que fue acordada con el Director de Área de la DGEST afín al mismo.
- *8. PERIODO:* Seleccionar con una "**X**" la periodicidad de evaluación de la meta planteada**.**  Solo se justificará acordar mayor frecuencia en el seguimiento de metas, si se va a tomar alguna decisión con esa información.
- *9. CONCEPTOS A ATENDER POR META:* Anotar solo números absolutos o porcentajes en la tabla de periodicidad de acuerdo con los conceptos siguientes**:**

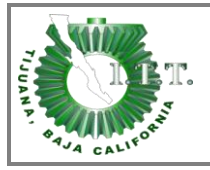

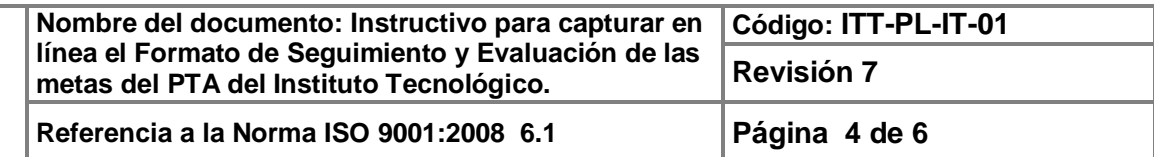

*Cantidad Programada por Periodo*: Anotar con número absoluto, el valor parcial o total de la meta programada para cada periodo, con base en la periodicidad de programación y evaluación establecida, ver Cuadro No. 1, (*Esta información deberá ser entregada durante la segunda quincena de octubre anterior al año que se esté programando*)

#### **Cuadro No. 1**

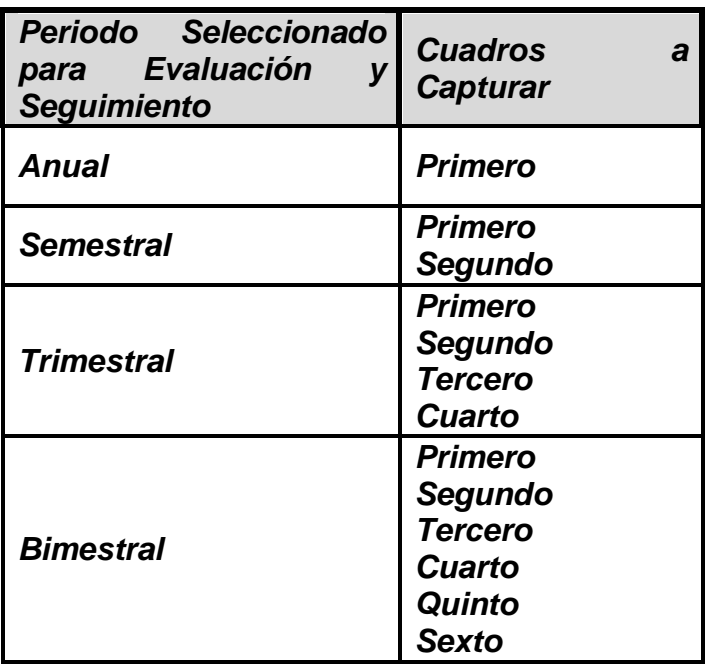

*% Programado por Periodo:* Este valor se calcula automáticamente al capturar *Cantidad Programada por Periodo*, el porcentaje parcial o total que corresponda con base en la cantidad programada anual para cada periodo, tomando como base la periodicidad de evaluación y seguimiento establecida, ver ejemplos del Cuadro No. 2.

#### **Cuadro No. 2**

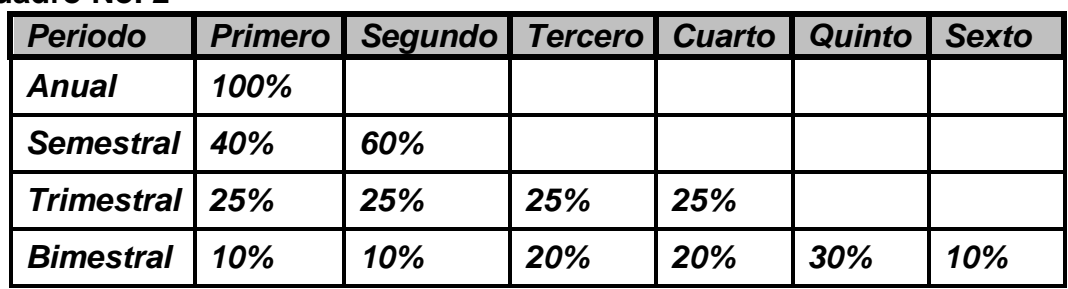

*Cantidad Real por Periodo:* Anotar la cantidad real de la meta que se logró en el periodo, tomando como base la periodicidad establecida, (*Esta información deberá capturarse en la segunda semana al finalizar cada periodo*).

**Toda copia en PAPEL es un "Documento No Controlado" a excepción del original.**

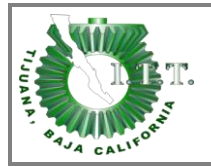

- *% Alcanzado en el Periodo con respecto a la Meta Anual:* Se obtiene como resultado de dividir la **Cantidad Real** lograda en el periodo entre la **Cantidad Anual Programada**, y multiplicarlo por el **% Programado por Periodo** (*Esta información se obtiene de manera automática al capturar la información correspondiente a la Cantidad Real por Periodo en la segunda semana al finalizar el mismo*).
- *Cantidad de Rezago en el Periodo:* Se obtiene de restar la **Cantidad Programada**  menos la **Cantidad Real** de un mismo periodo, (*Esta información se obtiene de manera automática al capturar la información correspondiente a la Cantidad Real por Periodo en la segunda semana al finalizar el mismo*).
- *% de Rezago en el Periodo:* Se obtiene como resultado de restar el **% Programado por Periodo** menos el *% Alcanzado en el Periodo con respecto a la Meta Anual* en el mismo periodo, (*Esta información se obtiene de manera automática al capturar la información correspondiente a la Cantidad Real por Periodo en la segunda semana al finalizar el mismo*)
- *Cantidad de Ajuste para el siguiente Periodo:* Es el rezago acumulado de la meta que no se cumplió en los periodos anteriores, y que deberá proyectarse como ajuste a la **Cantidad Programada** en el siguiente periodo, resulta de sumar la **Cantidad de Rezago** hasta el periodo anterior mas la **Cantidad de Rezago en el Periodo,** lo que resulta deberá considerarse como adicional a la **Cantidad Programada** para el periodo siguiente (*Esta información se obtiene de manera automática al capturar la información correspondiente a la Cantidad Real por Periodo en la segunda semana al finalizar el mismo*).
- *% de Ajuste para el siguiente Periodo:* Es el % acumulado de la meta que no se cumplió en los periodos anteriores, y que deberá proyectarse como **% de Ajuste** al **% Programado** en el siguiente periodo, resulta de sumar el **% de Rezago** hasta el periodo anterior mas el **% de Rezago** en el periodo, (*Esta información se obtiene de manera automática al capturar la información correspondiente a la Cantidad Real por Periodo en la segunda semana al finalizar el mismo*).
- *% del nivel de Desempeño en el Periodo:* Se obtiene como resultado de dividir el **% Alcanzado en el Periodo con respecto a la Meta Anual** entre el **% Programado** en el periodo, (*Esta información se obtiene de manera automática al capturar la información correspondiente a la Cantidad Real por Periodo en la segunda semana al finalizar el mismo*).
- *10.NIVEL DE DESEMPEÑO:* Identificar a que nivel corresponde el *% del nivel de Desempeño en el Periodo* resultado del cumplimiento de la meta y anotar en el recuadro de acuerdo a la escala siguiente:

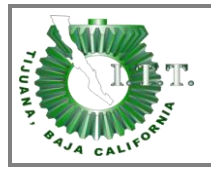

- SOBRESALIENTE: 90-100%
- SATISFACTORIO: 75-89.9%
- MÍNIMO ACEPTABLE: 60-74.9 %.
- *11.CAUSAS DEL NIVEL DE DESEMPEÑO EN EL PERIODO:* Anotar los motivos que ocasionaron el nivel de desempeño en el cumplimiento de las metas.
- *12.ACCIONES CORRECTIVAS POR CAUSA Y POR PERIODO PARA MEJORAR EL NIVEL DE DESEMPEÑO:* Anotar las acciones requeridas para eliminar el rezago, las cuales se implementarán con el **Programa de Trabajo Anual** de la Institución*.*
- *13.IMPLEMENTA LAS METAS*: Anotar el nombre completo y firma del Jefe de Departamento, División o Centro.
- *14.SUPERVISA LA IMPLEMENTACION DE LAS METAS:* Anotar el nombre completo y firma del Subdirector.
- *15.AVALA LA SITUACION DE LAS METAS:* Anotar el nombre completo y firma del Director del Instituto Tecnológico o Centro.

*Nota: La información autorizada (formato) por la Dirección de Desarrollo del Sistema de la DGEST, es requisito indispensable para autorizar el Programa Operativo Anual.*